## Columbia Law School

## **Course Preparation Checklist 2021–2022**

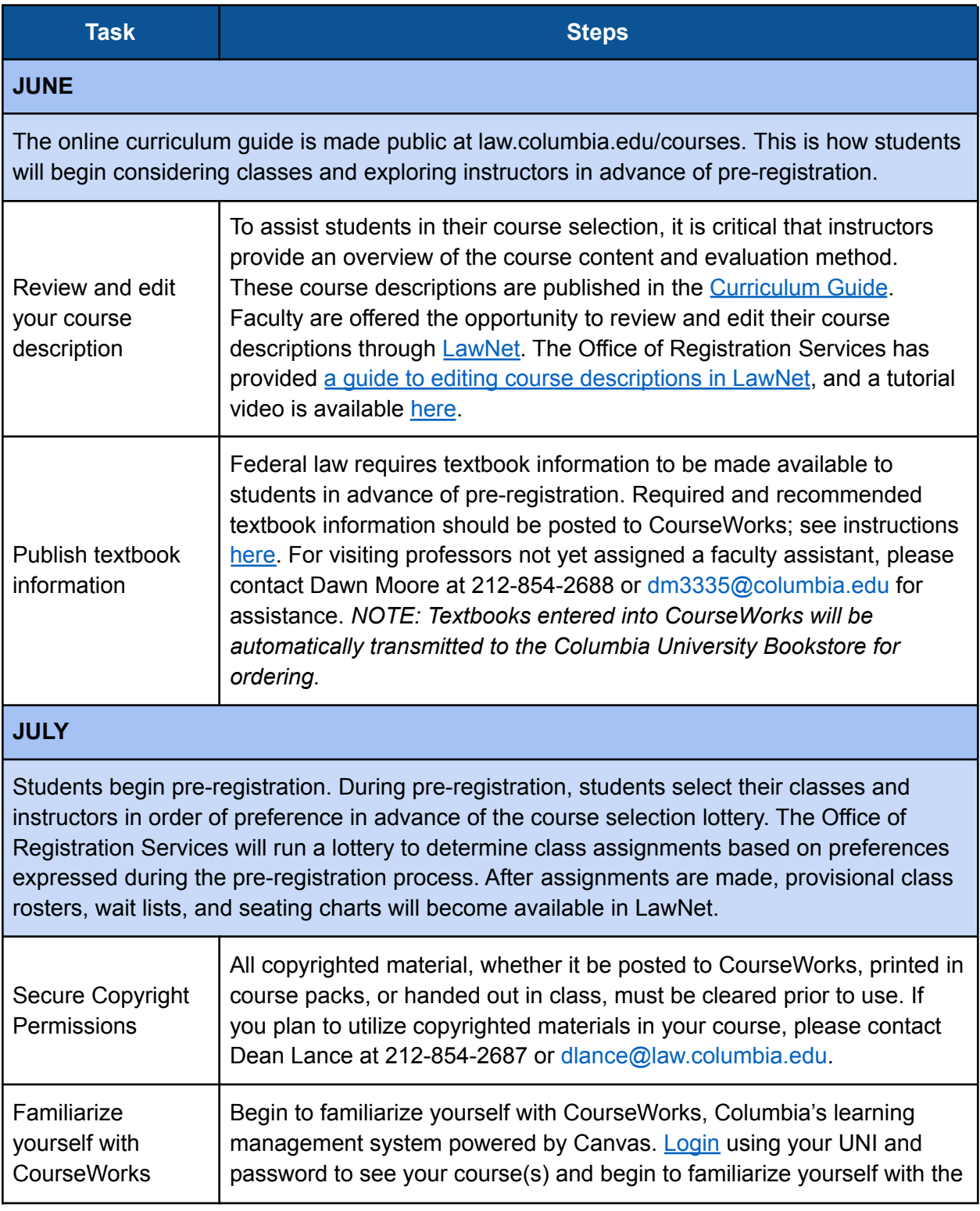

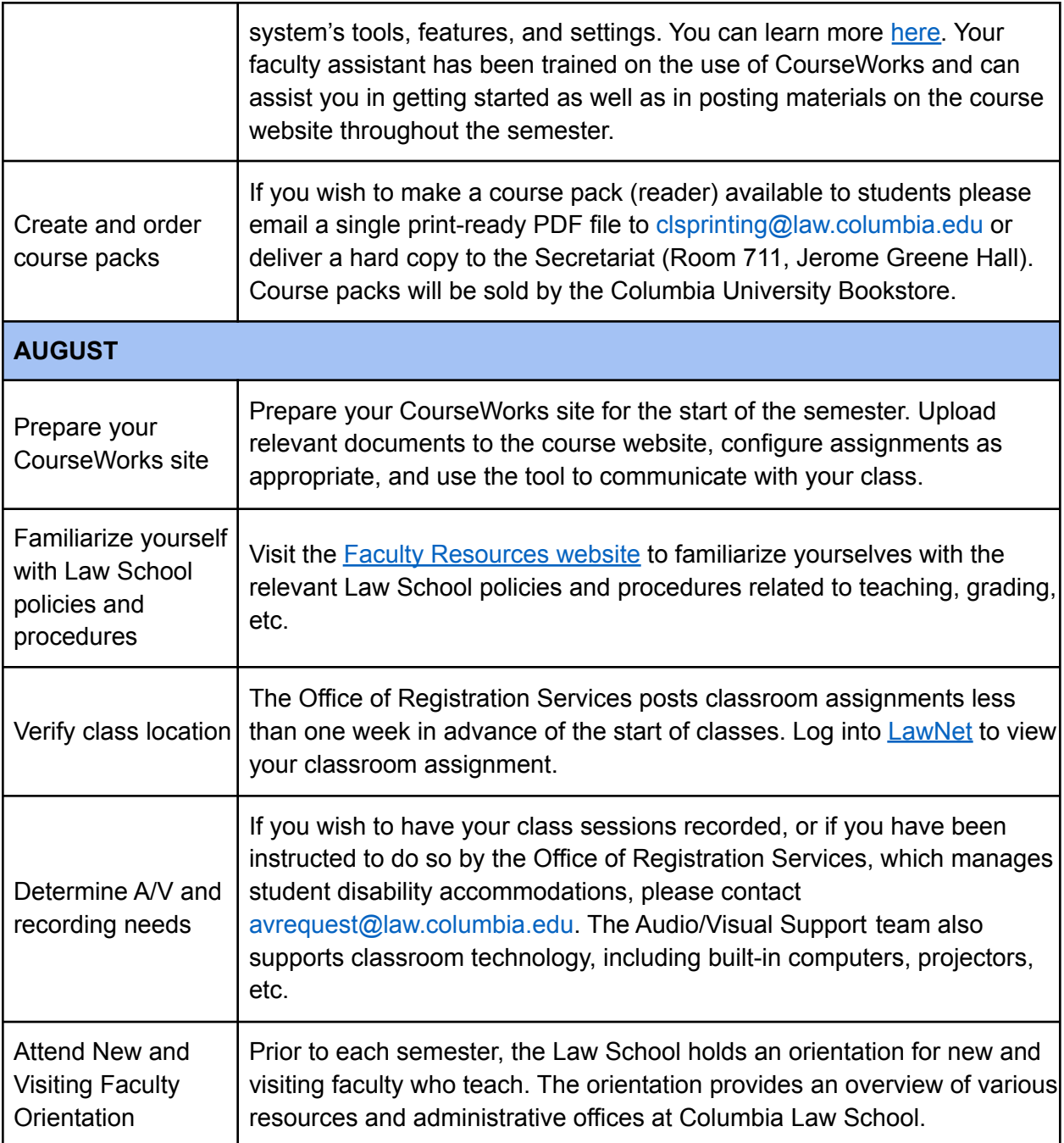